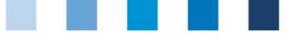

# Database Instructions Master Data Wholesale Fruit, Vegetables, Potatoes

| Gastilization strategy bits of Laborations.                                                                                                    | C.                                                           |
|----------------------------------------------------------------------------------------------------|--------------------------------------------------------------|
| 11.2 Anlage 2 Probenahmsprotokoll<br>Gr Placetonaterial in Rahmar des ger diskatantenasiterings<br>Advagetrir<br>Probenationer (Photon 10):                                                                                                    |                                                              |
| Name det boudiragne (2001)                                                                                                    | Configurationary was from to be an Laborator                 |
| An et al balancimer<br>Calabian (Santana) (Santana)<br>Calabian (Santana)<br>Calabian (Santana)<br>Calabian (Santana)<br>Santana)<br>Santana)<br>Santana<br>Santana | Leifaden<br>Rückstandsmonitoring<br>Obst, Gemüse, Kartoffeln |
| Co-Insetilationorumman bas, Car, VQL-Nurmer:<br>Disset (M. Instantionie Gro<br>Instanti                                                                                                    |                                                              |
| Kansestehnung/Lonnamiter*:<br>Besinterhalten/Auflähgkeiten/1                                                                                                    |                                                              |
| teudings consistentiate Discission<br>Britisher down at featurates<br>Britisher Determine<br>Britisher Discission<br>Discission<br>Disci                                                                                                    |                                                              |
| In the second second se                                                                                                    |                                                              |
| - 15-1-                                                                                                    |                                                              |
|                                                                                                    |                                                              |
| 1.211                                                                                                    | 1 5. 0                                                       |
| SIST.                                                                                                    | 1 2 6 +                                                      |
|                                                                                                    | 13                                                           |
|                                                                                                    | Salar Carl                                                   |
|                                                                                                    | New W                                                        |
| 1 The second second sec                                                                                                    |                                                              |
| 1 2 -                                                                                                    | NUL C                                                        |
| 200                                                                                                    |                                                              |
| 100                                                                                                    |                                                              |
| NY SE                                                                                                    |                                                              |
| 1.00                                                                                                    | -                                                            |
|                                                                                                    | M                                                            |
| 6.00                                                                                                    | 111                                                          |
| 100 10                                                                                                    |                                                              |

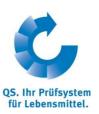

Version: 01.07.2014 Status: • Release

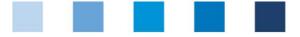

QS. Quality Scheme for Food.

## List of contents

| 1.1       Forgot your passwort?       3         1.2       Change password       4         2       Master data       4         2.1       Menu item scheme participants       5         2.2       Menu item locations       6         2.1       Data export       6         2.2.1       Data export       6         2.2.2       Detailed view of location       7         2.3       Registration for voluntary inspection working and social conditions       7         2.4       Create new locations       9         2.4       Dreations       9         2.4       Create new suppliers       10         2.4.1       Create new supplier/recipient       10         2.4.2       Display status of eligibility to deliver       10         2.4.3       Upload several locations       10         2.4.4       Delete recipient/supplier       11         2.5       Menu item search social conditions       12         2.6       Menu item search for locations       12         2.6       Menu item search for locations       12         2.7       Menu item search for locations       12         2.7       Menu item notes       12 <th>1 Lo</th> <th>ogin to the database</th> <th> 3</th> | 1 Lo  | ogin to the database                               | 3      |
|----------------------------------------------------------------------------------------------------|-------|----------------------------------------------------|--------|
| 2.1       Menu item scheme participants       5         2.2       Menu item locations       6         2.2.1       Data export       6         2.2.2       Detailed view of location       7         2.2.3       Registration for voluntary inspection working and social conditions       7         2.2.3       Create new location       7         2.2.4       Create new location       8         2.2.5       Add preparation to an existing location       9         2.3       Menu item corrective actions       9         2.4       Create new suppliers       10         2.4.1       Create new supplier/recipient       10         2.4.2       Display status of eligibility to deliver       10         2.4.3       Upload several locations       10         2.4.4       Delete recipient/supplier       11         2.5       Menu item release of the results social conditions       12         2.6       Menu item search social conditions       12         2.7       Menu item search for locations       12                                                                                                    |       | Forgot your passwort?<br>Change password           | 3<br>4 |
| 2.2Menu item locations.62.2.1Data export62.2.2Detailed view of location72.2.3Registration for voluntary inspection working and social conditions72.2.4Create new location82.2.5Add preparation to an existing location.92.3Menu item corrective actions92.4Menu item suppliers102.4.1Create new supplier/recipient102.4.2Display status of eligibility to deliver102.4.3Upload several locations102.4.4Delete recipient/supplier112.5Menu item release of the results social conditions122.6Menu item search social conditions122.7Menu item search for locations12                                                                                                    | 2 M   | aster data                                         | 4      |
| 2.2Menu item locations                                                                                                    | 2.1   | Menu item scheme participants                      | 5      |
| 2.2.2Detailed view of location72.2.3Registration for voluntary inspection working and social conditions72.2.4Create new location82.2.5Add preparation to an existing location92.3Menu item corrective actions92.4Menu item suppliers102.4.1Create new supplier/recipient102.4.2Display status of eligibility to deliver102.4.3Upload several locations102.4.4Delete recipient/supplier112.5Menu item search social conditions122.6Menu item search for locations122.7Menu item search for locations12                                                                                                    | 2.2   |                                                    |        |
| 2.2.3Registration for voluntary inspection working and social conditions72.2.4Create new location82.2.5Add preparation to an existing location92.3Menu item corrective actions92.4Menu item suppliers102.4.1Create new supplier/recipient102.4.2Display status of eligibility to deliver102.4.3Upload several locations102.4.4Delete recipient/supplier102.4.5Menu item search social conditions122.6Menu item search for locations122.7Menu item search for locations12                                                                                                    | 2.2.1 | Data export                                        | 6      |
| 2.2.4Create new location82.2.5Add preparation to an existing location92.3Menu item corrective actions92.4Menu item suppliers102.4.1Create new supplier/recipient102.4.2Display status of eligibility to deliver102.4.3Upload several locations102.4.4Delete recipient/supplier102.5Menu item release of the results social conditions122.6Menu item search social conditions122.7Menu item search for locations12                                                                                                    | 2.2.2 | Detailed view of location                          | 7      |
| 2.2.5Add preparation to an existing location92.3Menu item corrective actions92.4Menu item suppliers102.4.1Create new supplier/recipient102.4.2Display status of eligibility to deliver102.4.3Upload several locations102.4.4Delete recipient/supplier102.5Menu item release of the results social conditions122.6Menu item search social conditions122.7Menu item search for locations12                                                                                                    | 2.2.3 |                                                    |        |
| 2.3Menu item corrective actions92.4Menu item suppliers102.4.1Create new supplier/recipient102.4.2Display status of eligibility to deliver102.4.3Upload several locations102.4.4Delete recipient/supplier112.5Menu item release of the results social conditions122.6Menu item search social conditions122.7Menu item search for locations12                                                                                                    |       |                                                    |        |
| 2.4Menu item suppliers102.4.1Create new supplier/recipient102.4.2Display status of eligibility to deliver102.4.3Upload several locations102.4.4Delete recipient/supplier112.5Menu item release of the results social conditions122.6Menu item search social conditions122.7Menu item search for locations12                                                                                                    | 2.2.5 | Add preparation to an existing location            | 9      |
| 2.4.1Create new supplier/recipient102.4.2Display status of eligibility to deliver102.4.3Upload several locations102.4.4Delete recipient/supplier112.5Menu item release of the results social conditions122.6Menu item search social conditions122.7Menu item search for locations12                                                                                                    | 2.3   | Menu item corrective actions                       | 9      |
| 2.4.2Display status of eligibility to deliver102.4.3Upload several locations102.4.4Delete recipient/supplier112.5Menu item release of the results social conditions122.6Menu item search social conditions122.7Menu item search for locations12                                                                                                    | 2.4   | Menu item suppliers                                | 10     |
| 2.4.3Upload several locations102.4.4Delete recipient/supplier112.5Menu item release of the results social conditions122.6Menu item search social conditions122.7Menu item search for locations12                                                                                                    | 2.4.1 |                                                    |        |
| 2.4.4Delete recipient/supplier                                                                                                    | 2.4.2 | Display status of eligibility to deliver           |        |
| <ul> <li>2.5 Menu item release of the results social conditions</li></ul>                                                                                                    | 2.4.3 | Upload several locations                           |        |
| <ul> <li>2.6 Menu item search social conditions</li></ul>                                                                                                    | 2.4.4 |                                                    |        |
| 2.7 Menu item search for locations12                                                                                                    | 2.5   | Menu item release of the results social conditions | 12     |
|                                                                                                    | 2.6   | Menu item search social conditions                 | 12     |
|                                                                                                    | 2.7   | Menu item search for locations                     | 12     |
|                                                                                                    | 2.8   |                                                    |        |

### Explanation of symbols/buttons in the database

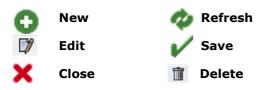

**Note**: Please note that you should not use the "back"-button of your browser. Please note as well that you should not click any button before a page has been fully loaded. The website's loading status is displayed by your browser.

**Note:** If you need a placeholder, please enter a percent sign (%) (e.g. when filtering by name, location number, etc.)

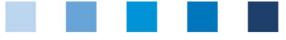

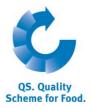

## 1 Login to the database

http://www.qs-plattform.de/index\_english.html

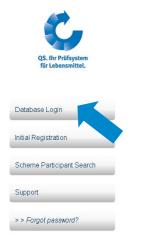

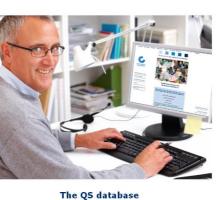

Visitors to and users of the QS database have the following options: If you are already a scheme participant, you may log in Database

http://www.qsplattform.de/index \_english.html

Click Database Login

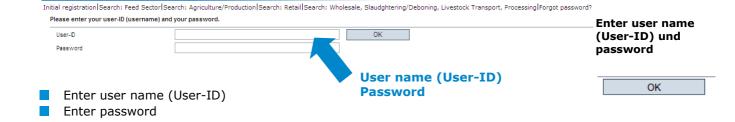

## **1.1 Forgot your passwort?**

Click forgot password

Enter user name (user-ID)

A new password will be sent via email to the email-address that was given for the scheme participants's legal representative.

Click forgot password?

|  |  | e |
|--|--|---|

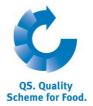

## 1.2 Change password

For reasons of safety you should immediately change the password assigned to you. It should be changed regularly afterwards.

#### Click change password

### Click change password

| Master Data Feed Monitori           | ng Residue Monitoring Fruit, Vegetables,           | Potatoes Change password Log out | _                  |
|-------------------------------------|----------------------------------------------------|----------------------------------|--------------------|
| Aaster Data Feed Monitoring Residue | Monitoring Fruit, Vegetables, Potatoes Change pass | word Log out Change password     |                    |
| Change password                     |                                                    |                                  | Enter old password |
| User-ID                             | 4048473178426                                      | ок                               | Enter new          |
| Old password                        |                                                    |                                  | password           |
| New password                        |                                                    | Cancel                           | Repeat new         |
| Retype password                     |                                                    |                                  | password           |
| Retry                               | 0                                                  |                                  |                    |
|                                     |                                                    |                                  | ОК                 |
| Enter old password                  |                                                    |                                  |                    |
| Enter and repeat ne                 |                                                    |                                  |                    |
|                                     |                                                    |                                  |                    |

## 2 Master data

Master data

Master data are administered here.

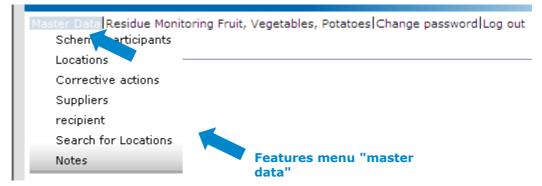

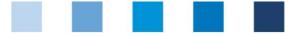

## 2.1 Menu item scheme participants

#### Tab scheme participant

- Current business address of the scheme participant
- Changes need to be authorized by QS
- Please enter all data completely and correctly since the data will be used for official documents and certificates

| Scheme participant | contact person | Identification number |                      |                   |             |           |
|--------------------|----------------|-----------------------|----------------------|-------------------|-------------|-----------|
| Name (**)          |                | QS Fachges            | ellschaft Obst-Gemüs | se-Kartoffeln     |             |           |
|                    |                |                       |                      |                   |             |           |
| QS-ID              |                | 4048473093            | 392                  |                   | ]           |           |
| Street (*)         |                | Schedestr.1           |                      |                   |             |           |
| Postal Code (*)    |                | 53175                 |                      | City (*)          | Bonn        |           |
| Post-office box    |                |                       |                      | Country (*)       | Deutschland |           |
| Post-office box po | ostal code     |                       |                      | Federal state (*) |             | Nordrheir |
| Business volume i  | in euro (*)    | 1.000,00              |                      |                   |             |           |

#### Tab contact person

The scheme participant's contact persons (users) are displayed and maintained here.

## Contact person / user

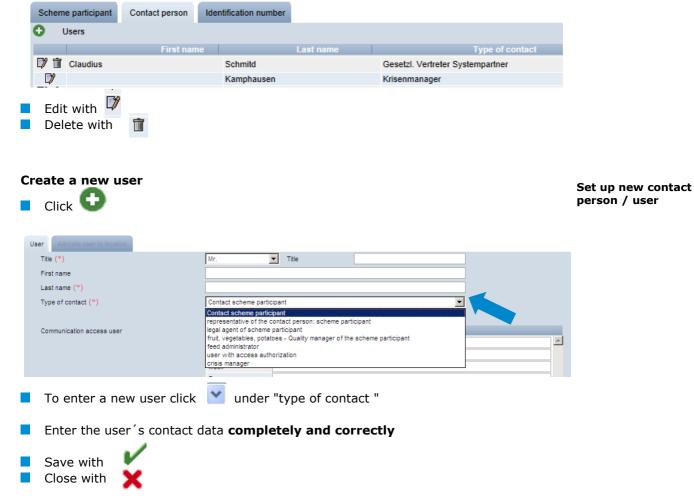

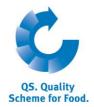

Scheme participant

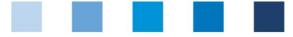

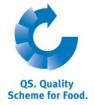

Identification

number

Locations

#### **Tab identification number**

Internal numbers of a location can be entered here (optional)

### 2.2 Menu item locations

#### **Overview of locations**

Click to display an overview of all locations. If necessary, narrow search results by using tilering options.

| Locations                                                    |                  |      |                |              |                |        |
|--------------------------------------------------------------|------------------|------|----------------|--------------|----------------|--------|
| Number of selected Records: 3                                |                  |      |                |              |                |        |
| Search criteria                                              |                  |      |                | Sorting      |                |        |
| Name                                                         |                  |      |                | -            |                |        |
| Location number                                              |                  |      |                | Registrat    | ion status     | Auditi |
|                                                              |                  |      |                | Registere    | d              | -      |
|                                                              | City             |      |                |              |                |        |
|                                                              |                  |      |                | Main comp    | any only       | 7      |
|                                                              |                  |      |                | Extention of | of Certificate |        |
|                                                              |                  |      |                | Blocked      |                |        |
|                                                              |                  |      |                | Productio    | n scopes       |        |
|                                                              |                  |      |                |              |                |        |
|                                                              |                  |      |                |              |                |        |
| Locations                                                    |                  |      |                |              |                |        |
| name Location nu                                             | mber Postal Code | City | Approved until | QS status    | Auditing       | Block  |
| Fachgesellschaft<br>bst-Gemüse-Kartoffeln GH00000233<br>GmbH | 53175            | Bonn |                | QS status 4  |                | х      |

#### 2.2.1 Data export

#### You can export data as an **excel-file** to further edit the data.

|    | Name                                               | Location number |     |
|----|----------------------------------------------------|-----------------|-----|
| D) | QS Fachgesellschaft<br>Obst, Gemüse,<br>Kartoffeln | GH00001126      | 531 |
| C) | Muster                                             | GH00012345      | 531 |
|    |                                                    |                 |     |
|    |                                                    |                 |     |
|    |                                                    |                 |     |
|    |                                                    |                 |     |
|    |                                                    |                 |     |
|    |                                                    |                 |     |
|    |                                                    |                 |     |
|    |                                                    |                 |     |
|    |                                                    |                 |     |
|    |                                                    |                 |     |
| <  |                                                    |                 |     |

Export

You **do not** have to click *(* in order to export all location data
 If necessary, narrow your search results by using filtering options before clicking

Exp. incl. add. info

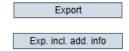

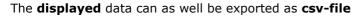

Click to open a list of all locations. If required, narrow search results by using

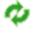

Version: 01.02.2014 Status: • Release Page 6 of 13

Database Instructions Master Data Fruit, Vegetables, Potatoes Data export

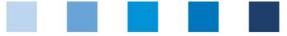

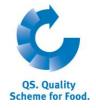

#### filtering options

Click

to export all data shown as csv-file

#### 2.2.2 Detailed view of location

Click 🔰 to show detailed information of the selected location

# Detailed view of the location

|          |                       |               |            |                  |             |                            |                        | Edi | t certification schem | е       |
|----------|-----------------------|---------------|------------|------------------|-------------|----------------------------|------------------------|-----|-----------------------|---------|
| Location | Identification number | Audit reports | Users      | Files            |             |                            |                        | I   | Deregister location   |         |
|          |                       |               |            |                  |             |                            |                        |     |                       |         |
| Name (   | (*)                   |               | QS Fachg   | esellschaft Ot   | ost, Gemü   | se, Kartoffeln             |                        |     |                       |         |
| Location | n number              |               | GH000011   | 26               |             |                            |                        |     |                       |         |
| Street ( | (*)                   |               | Schedestr  | 1-3              |             |                            |                        |     |                       |         |
| Postal C | Code (*)              |               | 53113      |                  |             | City (*)                   | Bonn                   |     |                       |         |
| Post-off | fice box              |               |            |                  |             | Country (*)                | Deutschland            |     |                       | <b></b> |
| Post-off | fice box postal code  |               |            |                  |             | Federal state (*)          | Nordrhein-Westfalen    |     |                       | ~       |
| URL      |                       |               |            |                  |             |                            |                        |     |                       |         |
| Location | n Plan                |               |            |                  |             |                            |                        |     |                       |         |
|          |                       |               |            |                  |             |                            |                        |     |                       | ^       |
|          |                       |               |            |                  |             |                            |                        |     |                       | $\sim$  |
| Product  | tion scope (*)        |               | (81) whole | esale fruit, veg | jetables, p | otatoes (first-line mercha | nt)                    |     |                       | ~       |
| Cerficat | tion body (*)         |               | QS Qualità | at und Sicherh   | ieit GmbH   |                            |                        |     |                       |         |
| Inspecte | ed production scope   |               | (802) Age  | nturen Obst,     | Gemüse, H   | Kartoffeln (Handelspartne  | r)                     |     |                       |         |
|          |                       |               |            |                  |             |                            | Social cond. requested |     | Familiy business      |         |

#### **Tab location**

The scheme participant's location data are displayed and maintained here

#### Tab identification number

Internal numbers of a location can be entered here (optional)

#### **Tab audit reports**

Audit reports entered for the location can be viewed here.

#### Tab users

The location's users are displayed and maintained here.

#### **Tab files**

Files can be uploaded here (JPG, TIFF, PNG, BMP and PDF files).

#### Button "Edit certification scheme"

The location 's certification scheme can be changed here

#### Button "Register/Deregister location"

Locations can be registered/ deregistered here

#### 2.2.3 Registration for voluntary inspection working and social conditions

- Tick "Social cond. requested" if a location shall be registered for the inspection of working and social conditions
- If you want to indicate that a location is family run and can therefore not be inspected for working and social conditions, tick "familiy business"

# Working and social conditions

#### Database Instructions Master Data Fruit, Vegetables, Potatoes

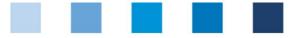

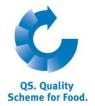

| 2.2.4 Create new location                    |                                                      |                         |
|----------------------------------------------|------------------------------------------------------|-------------------------|
| Click                                        |                                                      | Create new<br>location  |
| Choose certification scheme                  | with 🚍                                               | Choose                  |
| Certification scheme                         | QS 📹                                                 |                         |
| Click Next>                                  |                                                      | Next>                   |
|                                              |                                                      | Hoar                    |
| Name (*) Location number                     |                                                      |                         |
| Street (*)                                   |                                                      |                         |
| Postal Code (*) Post-office box              | City (*)                                             |                         |
| Post-office box Post-office box postal code  | Country (*) Deutschland<br>Federal state (*) Bayern  |                         |
| URL                                          |                                                      |                         |
| Location Plan                                |                                                      | ^                       |
|                                              |                                                      | ~                       |
| Production scope (*) (81) wholesale fruit, v | egetables, potatoes (first-line merchant)            | ✓                       |
| Cerfication body (*)                         |                                                      |                         |
|                                              | Social cond. requested Familiy business              |                         |
| Please enter location data co                | mpletely and correctly                               | Enter location data     |
| Leave field "location numbe                  |                                                      |                         |
| Choose certification body a                  |                                                      | Choose                  |
|                                              | nditions is requested or if the location is a family | certification body      |
| <b>business</b> , click the correspon        | -                                                    | and production          |
|                                              |                                                      | scope                   |
| Click Next>                                  |                                                      | Next>                   |
| Enter contact person                         |                                                      |                         |
| -                                            |                                                      | Enter contact           |
| Title (*)                                    | Mr. Title                                            | person                  |
| First name                                   |                                                      |                         |
| Last name (*)                                |                                                      |                         |
|                                              |                                                      |                         |
| Communication access user                    | Contact entry                                        |                         |
|                                              | Phone office 1                                       | =                       |
|                                              | Phone office 2                                       |                         |
|                                              | Mobil                                                | _                       |
|                                              | Fax E-Mail                                           | =                       |
|                                              | E-Mail 2                                             |                         |
|                                              | E-Mail 3                                             |                         |
| Click Next>                                  |                                                      | Next>                   |
| Enter crisis manager. Mobile                 | is mandatory                                         | Enter crisis<br>manager |
| If applicable, click Crisis mar              | nager is equivalent to legal representative or       |                         |
| Crisis manager is equivalent to              | crisis manager of compnay . Data will be imported.   |                         |
| Save with Next>                              |                                                      | Save with               |
|                                              |                                                      | Next>                   |

|  | 4 | ė |
|--|---|---|

QS. Quality Scheme for Food.

Quality Assurance. From farm to shop.

#### **2.2.5** Add preparation to an existing location

| Click 🔂                     |                                   |                   |                                          |             |          | Add preparation to<br>an existing location |
|-----------------------------|-----------------------------------|-------------------|------------------------------------------|-------------|----------|--------------------------------------------|
| Name (*)                    |                                   |                   |                                          |             |          |                                            |
| Location number             | GH00001126                        | ×                 | (                                        |             |          |                                            |
| Street (*)                  |                                   |                   |                                          |             |          |                                            |
| Postal Code (*)             |                                   | City (*)          |                                          |             |          |                                            |
| Post-office box             |                                   | Country (*)       | Deutschland                              |             | <b>a</b> |                                            |
| Post-office box postal code |                                   | Federal state (*) | -                                        |             | ~        |                                            |
| URL                         |                                   |                   |                                          |             |          |                                            |
| Location Plan               |                                   |                   |                                          |             |          |                                            |
|                             |                                   |                   |                                          |             |          |                                            |
|                             |                                   |                   |                                          |             | *        |                                            |
| Production scope (*)        | (83) preparation fruit, vegetable | es, potatoes      |                                          |             | ~        |                                            |
| Cerfication body (*)        | -                                 |                   |                                          |             |          |                                            |
|                             |                                   |                   | Social cond. requested                   | ] Familiy b | usiness  |                                            |
|                             |                                   |                   | which preparation<br>on fruit, vegetable |             |          |                                            |
| Click Nex                   | Þ The                             | other locati      | on data will be ad                       | ded.        |          |                                            |

## 2.3 Menu item corrective actions

You can display an overview of all corrective actions here.

- Click to display a list view of all corrective actions, pre-filtered for audits from 01.01.2013 onwards
- Remove date to display corrective actions of older audits

|                                                                                                    |             |                                        |                                                 |                                        |                           |                          |           |                       | - 47                                | ٢           |
|----------------------------------------------------------------------------------------------------|-------------|----------------------------------------|-------------------------------------------------|----------------------------------------|---------------------------|--------------------------|-----------|-----------------------|-------------------------------------|-------------|
| Imber of selected Records: 4<br>earch criteria                                                                                                    |             |                                        |                                                 |                                        |                           |                          |           |                       |                                     |             |
| rm to be searched                                                                                                    |             |                                        |                                                 |                                        |                           | Status                   |           |                       |                                     |             |
| cation number                                                                                                    |             |                                        |                                                 |                                        |                           | -                        |           | _                     | •                                   |             |
| ime of location                                                                                                    |             |                                        |                                                 |                                        |                           |                          |           |                       | _                                   |             |
| S-ID                                                                                                    |             |                                        |                                                 |                                        |                           |                          |           |                       |                                     |             |
|                                                                                                    |             |                                        |                                                 |                                        |                           | Production sco           |           | . 🥑                   |                                     |             |
|                                                                                                    |             |                                        |                                                 |                                        |                           | -                        | Status of |                       | •                                   |             |
| idit date from from                                                                                                    | 01.01.201   | 3 • Au                                 | udit date from to                               |                                        |                           | •                        | correctiv | e                     | <b>A</b>                            |             |
| ljustment term from                                                                                                    |             | • Ac                                   | djustm nt term to                               |                                        |                           | -                        | actions   |                       |                                     |             |
| inconformity corrected on from                                                                                                    |             | ▼ No                                   | once (formity corrected or                      | n to                                   |                           | •                        |           |                       | <b>v</b>                            |             |
|                                                                                                    |             |                                        |                                                 |                                        |                           |                          |           |                       |                                     |             |
|                                                                                                    |             |                                        |                                                 |                                        |                           |                          |           |                       |                                     |             |
|                                                                                                    |             |                                        | and the st                                      | d Poorden and d                        | 01=1                      |                          |           | <b>D</b> estation and |                                     |             |
|                                                                                                    | Answ        | e Audit date fr                        | om Auditart                                     | Adjustment to                          | er Status                 | am (Datum)               |           | Production scop       | e Location                          | n.          |
| Number requirement                                                                                                    | Answ<br>C   | e Audit date fr                        | regular audit                                   | Adjustment to<br>30.05.2013            | er Status<br>Open         | am (Datum)               |           | Production scop       | GH0000023                           | n.          |
| Number requirement                                                                                                    | с           | 13.05.2013                             | regular audit                                   | 30.05.2013                             | Open                      | am (Datum)               |           | 81                    | GH0000023                           | 1.          |
| Number requirement                                                                                                    |             |                                        |                                                 |                                        |                           | am (Datum)               |           |                       |                                     | 2           |
| Number requirement                                                                                                    | с           | 13.05.2013                             | regular audit                                   | 30.05.2013                             | Open                      | am (Datum)<br>13.03.2013 |           | 81                    | GH0000023                           | 2           |
| Number requirement 2.5.8 Records 3.1.8 Hyglene Requirements                                                                                                    | C<br>D      | 13.05.2013<br>13.05.2013               | regular audit<br>regular audit                  | 30.05.2013<br>30.05.2013               | Open<br>Open              |                          |           | 81                    | GH0000023<br>GH0000023              | 2           |
| Number requirement 2.5.8 Records 3.1.8 Hyglene Requirements                                                                                                    | C<br>D      | 13.05.2013<br>13.05.2013               | regular audit<br>regular audit                  | 30.05.2013<br>30.05.2013               | Open<br>Open              |                          |           | 81                    | GH0000023<br>GH0000023              |             |
| Number         requirement           2.5.8         Records           3.1.8         Hyglene Requirements           3.2.2         Room, Equipment and Plant Hyglene | C<br>D<br>C | 13.05.2013<br>13.05.2013<br>12.03.2013 | regular audit<br>regular audit<br>regular audit | 30.05.2013<br>30.05.2013<br>01.05.2013 | Open<br>Open<br>Corrected |                          |           | 81<br>81<br>81        | GH0000023<br>GH0000023<br>GH0000023 | Export data |
| Number         requirement           2.5.8         Records           3.1.8         Hyglene Requirements           3.2.2         Room, Equipment and Plant Hyglene | C<br>D<br>C | 13.05.2013<br>13.05.2013<br>12.03.2013 | regular audit<br>regular audit<br>regular audit | 30.05.2013<br>30.05.2013<br>01.05.2013 | Open<br>Open<br>Corrected |                          |           | 81<br>81<br>81        | GH0000023<br>GH0000023<br>GH0000023 |             |

**Corrective actions** 

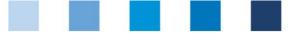

## 2.4 Menu item suppliers

### ~ recipients

You can create an individual list of your recipients and suppliers here to have their eligibility to deliver into the QS scheme checked.

#### 2.4.1 Create new supplier/recipient

Enter one or more **complete location numbers or QS-IDs** in order to search for suppliers/recipients. You can optionally enter product scopes.

| ster Data Residue Monitoring Frui | , Vegetables, Potatoe | es Change password Log out | Korrekturmaßnahmen | 🔀 🛛 Selec |
|-----------------------------------|-----------------------|----------------------------|--------------------|-----------|
| Suppliers > Select location       |                       |                            |                    |           |
| Search criteria                   |                       |                            |                    |           |
| Varne                             |                       |                            |                    |           |
| ocation number (*)                |                       |                            |                    |           |
|                                   |                       |                            |                    |           |
|                                   |                       | City                       |                    |           |
| _ocations                         |                       |                            |                    |           |
| Name Name                         |                       | Location number            | Postal Co          | ode       |

#### 2.4.2 Display status of eligibility to deliver

Click view to display a list of your suppliers/recipients with current status of eligibility to deliver

| Supplie  | rs daily updated eligibility of | delivery 26.06.2014 16:02                |                                         |                                    |             |      |                    | $\Theta \phi$ |                     |
|----------|---------------------------------|------------------------------------------|-----------------------------------------|------------------------------------|-------------|------|--------------------|---------------|---------------------|
| <b>V</b> | Location number Supplier        | Production scope                         | Produkt                                 | Location Supplier                  | Postal Code | City | Street             | QS-ID         | Eligible to deliver |
|          | OGK137000000181                 | vegetable production<br>(outdoor)        | Mohrrübe, Karotte, Möhre<br>(lose Ware) |                                    |             |      |                    | 4031735462876 | Yes                 |
|          | GH00000037                      | wholesale fruit,<br>vegetables, potatoes |                                         | QS Qualität und<br>Sicherheit GmbH | 53175       | Bonn | Margaretenstraße 1 | 4031735000148 | No                  |

**Note:** The database checks the status of authorization of delivery of those locations automatically overnight. If there are any changes, you will be automatically informed per e-mail (e-mail will be sent to the e-mail address that was given for the legal representative).

#### 2.4.3 Upload several locations

#### csv-upload

**Upload several locations at once** into the recipient or supplier lists by using a csv-upload.

Create an excel file with the following headings (headings must be in German)

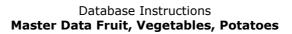

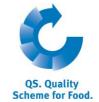

Suppliers/ recipients

Create new supplier

csv-Upload

**Create excel-file** 

Display eligibility to deliver

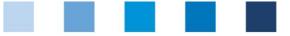

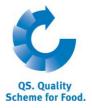

| QS-STANDORTNUMMER | Produktionsart | NAME     |
|-------------------|----------------|----------|
|                   | (optional)     | optional |
|                   | (optional)     | optional |

Enter location number (QS-STANDORTNUMMER) and, if necessary, the production scope (Produktionsart). Entering a location name is optional.

Save as csv-file

Page 11 of 13

Save as csv file

|          | А                         | В                  | С            | D                              | E                                  | F                                   | G           |
|----------|---------------------------|--------------------|--------------|--------------------------------|------------------------------------|-------------------------------------|-------------|
| 1        | QS-<br>STANDORT<br>NUMMER | Produktions<br>art | NAME         |                                |                                    |                                     |             |
| 2        | GH00000013                | 81                 |              |                                |                                    |                                     |             |
| 3        |                           |                    | 🔣 Speichern  | unter                          |                                    |                                     |             |
| 4        |                           |                    |              |                                |                                    |                                     |             |
| 5        |                           |                    |              | <ul> <li>Bibliothek</li> </ul> | en 🕨 Dokumen                       | te 🕨                                |             |
| 6<br>7   |                           |                    |              |                                |                                    |                                     |             |
| 8        |                           |                    | Organisiere  | n 🔻 Neuer                      | Ordner                             |                                     |             |
| 9        |                           |                    |              |                                |                                    | ·                                   | L III L     |
| 10       |                           |                    | 🔣 Micros     | oft Excel                      |                                    | Biblioth                            | nek "Dokume |
| 11       | ·                         |                    |              |                                |                                    | Hierzu geh                          | ören: 1 Ort |
| 12       |                           |                    | 🖌 👉 Favorit  | en 📃                           |                                    |                                     |             |
| 13       |                           |                    |              | Excel-A                        | rbeitsmappe (*.x                   |                                     |             |
| 14       |                           |                    | 📃 📃 Deskt    |                                |                                    | t Makros (*.xlsm)                   |             |
| 15       |                           |                    | 🛛 📃 🚺 Dowr   |                                | inärarbeitsmapp<br>7-2003-Arbeitsm |                                     |             |
| 16<br>17 |                           |                    | 📃 🚺 Webe     | er-Jonkhe XML-D                | aten (* vml)                       | appe ( .xis)                        |             |
| 17       |                           |                    |              |                                | es Webarchiv (*.)                  | mht <sup>.*</sup> .mhtml)           |             |
| 19       |                           |                    |              | Websei                         | te (*.htm;*.html)                  |                                     |             |
| 20       |                           |                    | 📃 🔚 Zulet    | zt besuch Excel-V              | orlage (*.xltx)                    |                                     |             |
| 21       |                           |                    |              |                                | orlage mit Makr                    |                                     |             |
| 22       |                           |                    | 📔 🔚 Biblioth |                                | 7-2003-Vorlage (*                  |                                     |             |
| 23       |                           |                    | 🔤 Bilde      |                                | abstopp-getrenn                    | t) (*.txt)                          |             |
| 24       |                           |                    |              | Unicou                         | e Text (*.txt)                     | 2002 (* 1)                          |             |
| 25       |                           |                    | 📑 Doku       |                                | alkulationstabell                  | e 2003 (^.xml)<br>Arbeitsmappe (*.» | (r)         |
| 26       |                           |                    | al 🚽 🚽 🚽 🚽   |                                | rennzeichen-getr                   |                                     | usj         |
| 27       |                           |                    | 📕 Video      |                                |                                    | eichen getrennt)                    | (*.prn)     |

Click "Upload" in the menu item recipient or supplier

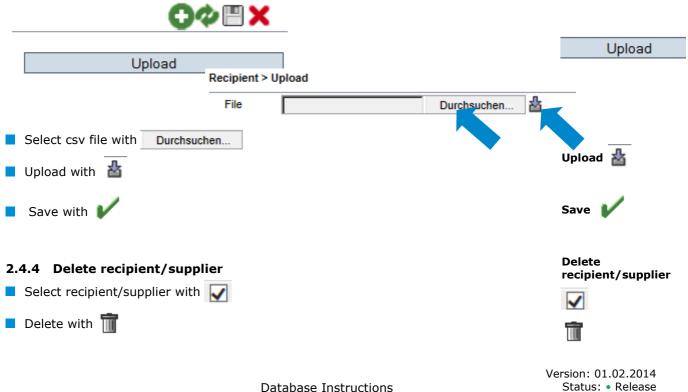

Database Instructions Master Data Fruit, Vegetables, Potatoes

|  | 1 | 10 |
|--|---|----|

QS. Quality Scheme for Food.

Release of the results of social conditions

Search social

conditions

| Quality | Assurance. | From | farm | to | shop. |
|---------|------------|------|------|----|-------|
|---------|------------|------|------|----|-------|

| pient | t daily updated eligibility of de | elivery 13.05.2014 05:03          |           |                    |            |        |                    | $\Theta\phi$  | T X |
|-------|-----------------------------------|-----------------------------------|-----------|--------------------|------------|--------|--------------------|---------------|-----|
| •     | Location number recipient         | Production scope                  | Produkt . | Location recipient | Postal Co. | City . | Street             | UI-CD         |     |
|       | F00005489                         | additive and premix<br>production |           | dfgfdg             | 12345      | dghgh  | dfgfdgdfg.3        | 4031735102383 | No  |
| 1     | 0000552                           | feed material production          |           | ggfh               | 53175      | Bonn   | Margaretenstraße 1 | 4031735102383 | No  |

## 2.5 Menu item release of the results social conditions

#### (for locations of production of fruits, vegetables, potatoes)

Results of the voluntary inspection of working and social conditions can be released for other system partners for inspection.

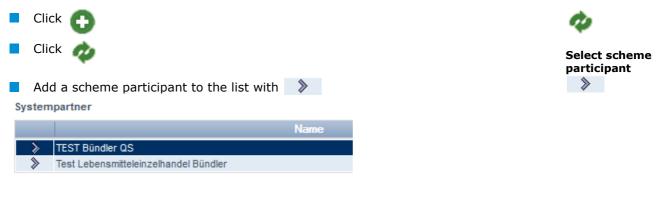

## 2.6 Menu item search social conditions

#### ~ Producers

~ Others

#### (only applies for locations of production of fruit, vegetables, potatoes)

You can search by a location number and QS-ID (producers, others) or name / address (others) for locations which are registered for voluntary inspection of working and social conditions here and view the inspection result.

| Search criteria               | Sorting         |
|-------------------------------|-----------------|
| QS-Ids                        | -<br>No results |
| Enter QS-ID                   |                 |
| Location numbers              | No results      |
| number, VVVO or<br>OGK number |                 |
| Locati                        |                 |

## 2.7 Menu item search for locations

Enter a location number or QS-ID to display the corresponding location(s) with address, production scope and, if applicable, reason for blocking.

Search for locations

Enter QS-ID, location number, VVVO or OGK

Database Instructions Master Data Fruit, Vegetables, Potatoes Version: 01.02.2014 Status: • Release Page 12 of 13

|  | 1 | 10 mm | 5 - 5 - 5 - 5 - 5 - 5 - 5 - 5 - 5 - 5 - |
|--|---|-------|-----------------------------------------|

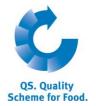

| Internal search for approved locations                                     | number                                                                                         |            |        |
|----------------------------------------------------------------------------|------------------------------------------------------------------------------------------------|------------|--------|
| Please enter the QS ID or location number of the sche<br>considered, only. | me participant in question and click " Search". Please note that in each case the first number | is         |        |
| Search criteria                                                            |                                                                                                | Sorting    |        |
|                                                                            |                                                                                                | •          |        |
| QS-lds                                                                     |                                                                                                | No results |        |
| Enter QS-ID                                                                |                                                                                                |            |        |
| Location numbers, VVVO, OGK-number                                         |                                                                                                | No results |        |
| Enter location<br>number, VVVO or<br>OGK number                            |                                                                                                |            |        |
| OGK Humber                                                                 | Search                                                                                         |            |        |
| Locations                                                                  |                                                                                                |            |        |
| Free-r. Location number Name                                               | Street Postal Code City                                                                        | Pr         |        |
|                                                                            |                                                                                                |            | Search |
| Click <u>Search</u> to dis                                                 | splay a list view of all searched locations                                                    |            |        |

Notes

## 2.8 Menu item notes

In specific hazardous situations, i.e. during crises, banned scheme participants can be displayed for you immediately upon log-in to the QS-database under the menu item "master data/notes" The notification is provided by QS within the system.